## How to start batman arkham origins vita

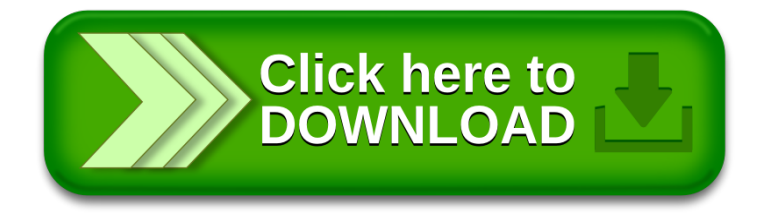